Министерство науки и высшего образования Российской Федерации НАЦИОНАЛЬНЫЙ ИССЛЕДОВАТЕЛЬСКИЙ ТОМСКИИ ГОСУДАРСТВЕННЫЙ УНИВЕРСИТЕТ (НИ ТГУ)

Институт прикладной математики и компьютерных наук

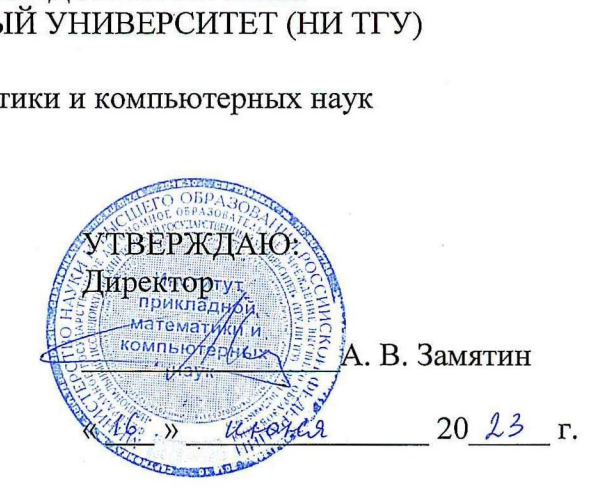

### Рабочая программа дисциплины

## Основы построения защищённых компьютерных сетей

по направлению подготовки / специальности

#### 10.05.01 Компьютерная безопасность

Направленность (профиль) подготовки / специализация: Анализ безопасности компьютерных систем

> Форма обучения Очная

Квалификация Специалист по защите информации

> Год приема 2023

Код дисциплины в учебном плане: Б1.0.06.03

СОГЛАСОВАНО: Руководитель ОП В.Н. Тренькаев **тер** Председатель УМК и С.П. Сущенко  $\frac{\text{COTJL}}{\text{Pyков}}$ руково<br>Руково<br>Предсе

Томск — 2023

## 1. Пель и планируемые результаты освоения лисциплины

Пелью освоения лиспиплины является формирование следующих компетенций:

- ОПК-9 - Способен решать задачи профессиональной деятельности с учетом текущего состояния и тенденций развития методов защиты информации в операционных системах, компьютерных сетях и системах управления базами данных, а также методов и средств защиты информации от утечки по техническим каналам, сетей и систем передачи информации.

- ОПК-16 - Способен проводить мониторинг работоспособности и анализ эффективности средств защиты информации в компьютерных системах и сетях.

- ОПК-18 - Способен проводить анализ защищенности и осуществлять поиск уязвимости компьютерной системы.

 $-\Pi K-3$  – Способен проектировать программно-аппаратные средств защиты информации компьютерных систем и сетей.

Результатами освоения лисциплины являются следующие индикаторы достижения компетенций:

ИОПК-9.1 Учитывает современные тенденции развития методов защиты информации в операционных системах, компьютерных сетях и системах управления базами данных при решении задач своей профессиональной деятельности.

ИОПК-9.2 Обладает знанием и демонстрирует навыки применения базовых методов защиты информации в операционных системах, компьютерных сетях и системах управления базами данных.

ИОПК-16.1 Осуществляет оценку работоспособности применяемых средств защиты информации в компьютерных системах и сетях с использованием штатных средств и методик.

ИОПК-16.2 Осуществляет оценку эффективности применяемых средств защиты информации в компьютерных системах и сетях с использованием штатных средств и методик.

ИОПК-16.3 Определяет уровень защищенности и доверия средств защиты информации в компьютерных системах и сетях.

ИОПК-18.1 Определяет уровень защищенности и доверия в компьютерных системах  $\overline{M}$ прогнозирует возможные пути развития действий нарушителя информационной безопасности.

ИОПК-18.2 Оценивает соответствие механизмов безопасности компьютерной системы требованиям существующих нормативных документов, а также их адекватности существующим рискам.

ИОПК-18.3 Составляет и оформляет аналитический отчет по результатам проведенного анализа, разрабатывает предложения по устранению выявленных уязвимостей.

ИПК-3.1 Разработка технических заданий, эскизных, технических и рабочих проектов работ по защите информации.

# 2. Задачи освоения дисциплины

- познакомить студентов с основными классическим сетевыми атаками: изучить сетевые атаки: ARP Spoofing, MAC Flooding, MAC Spoofing, VLAN Hopping, ГР Spoofing, TCP Hijacking, DoS- и DDoS-атаки;

- рассмотреть основные протоколы: рассматреть основные протоколы, технологии и механизмы защиты от сетевых атак: VPN, ШР5, Firewall, Proxy, Load Balancing, Post Security.

- рассмотреть технологии и механизмы защиты от сетевых атак: технологии анализа защищенности компьютерных сетей - идентификация устройств, идентификация открытых портов, идентификация сетевых служб и программного обеспечения, уязвимостей.

# 3. Место дисциплины в структуре образовательной программы

Лисциплина относится к обязательной части образовательной программы. Дисциплина входит в модуль "Специализация".

### 4. Семестр(ы) освоения и форма(ы) промежуточной аттестации по дисциплине

Седьмой семестр, зачет с оценкой Восьмой семестр, зачет

### 5. Входные требования для освоения дисциплины

Для успешного освоения дисциплины требуются результаты обучения по лиспиплине «Компьютерные сети».

### 6. Язык реализации

Русский

## 7. Объем дисциплины

Общая трудоемкость дисциплины составляет 6 з.е., 216 часов, из которых: -лекции: 32 ч.

-лабораторные: 64 ч.

в том числе практическая подготовка: 64 ч.

Объем самостоятельной работы студента определен учебным планом.

## 8. Содержание дисциплины, структурированное по темам

Тема 1. Защита от атак канального уровня

- Тема 2. Защита коммутации
- Тема 3. Технология VPN
- Тема 4. Зашита от атак DoS н DDoS
- Тема 5. Защита маршрутизации
- Тема 6. Защита транспортного уровня
- Тема 7. Защита сетевых устройств
- Тема 8. Технологии межсетевого экранирования
- Тема 9. Методы н технологии обнаружения вторжений

Тема 10. Сканирование защищенности сетей

Тема 11. Дизайн защищенных сетей

### 9. Текущий контроль по дисциплине

Текущий контроль по дисциплине проводится путем контроля посещаемости, проведения контрольных работ, ответов на вопросы по лекционному материалу, проверки выполнения лабораторных работ и фиксируется в форме контрольной точки не менее одного раза в семестр.

Практическая подготовка оценивается по результатам выполненных лабораторных работ.

### 10. Порядок проведения и критерии оценивания промежуточной аттестации

Зачет с оценкой в седьмом семестре проводится в письменной форме по билетам. Билет содержит теоретический вопрос. Продолжительность зачета 1,5 часа.

Примерный перечень теоретических вопросов

1. Атаки на STP.

- 2. Методы и технологии защиты от атак канального уровня.
- 3. Протоколы GRE и IPSec.
- 4. Технология SYN Cookie и SYN Proxy.
- 5. Методы защиты от IP Spoofing.
- 6. Методы защиты протоколов маршрутизации.
- 7. Протоколы SSL/TLS.
- 8. Защищенная настройка TLS.
- 9. Защищенная настройка маршрутизаторов и коммутаторов.
- 10. Технологии NAT, statefiil inspection, stateless inspection.
- 11. Методы обнаружения вторжений в сетях.
- 12. Атаки MAC Flooding, MAC Spoofing, VLAN Hopping, ARP Spoofing.

Результаты зачета с оценкой определяются оценками «отлично», «хорошо», «удовлетворительно», «неудовлетворительно».

Оценка «отлично» ставится, если полно раскрыто содержание материала вопроса; материал изложен грамотно, в определенной логической последовательности.

«Хорошо»: вопрос изложен систематизировано и последовательно: продемонстрировано умение анализировать материал, однако в изложении допущены небольшие пробелы, не исказившие содержание ответа.

«Удовлетворительно»: неполно или непоследовательно раскрыто содержание материала, но показано общее понимание вопроса и продемонстрированы умения, достаточные для дальнейшего усвоения материала.

«Неудовлетворительно»: полностью отсутствует ответ; не раскрыто основное содержание вопроса; обнаружено незнание или непонимание большей или наиболее важной части вопроса.

# 11. Учебно-методическое обеспечение

а) Электронный учебный курс по дисциплине в электронном университете «Moodle» - [https://moodle.tsu.ru/course/view.php?id=](https://moodle.tsu.ru/course/view.php?id=00000) 10190,

 [https://moodle.tsu.ru/course/view.php?id= 10192](https://moodle.tsu.ru/course/view.php?id=%2010192)

б) Оценочные материалы текущего контроля и промежуточной аттестации по дисциплине (Приложение 1).

# 12. Перечень учебной литературы и ресурсов сети Интернет

а) основная литература:

– W. Richard Stevens, Kevin R. Fall. TCP/IP Illustrated, Volume 1: The Protocols (2nd edition), 2012. Addison Wesley.

– Sean Convery. Network Security Architectures. -ISBN-13: 978-1587142970.

б) дополнительная литература:

– Черемушкин А.В. Криптографические протоколы. Основные свойства и уязвимости: учеб, пособие. М.: Издательский центр «Академия», 2009. 272 с.

в) ресурсы сети Интернет:

– Cisco Network Security Baseline. - URL:

http://www.cisco.com/c/en/us/td/docs/solutions/Enteiprise/Security/BaseUne Security/se ciirebas ebook.html.

- Cisco SAFE reference Guide. - URL: http://www.cisco.com/c/en/us/td/docs/solutions/Entedrise/Security/SAFE RG/SAFE rg.html

- TCP-IP Guide. - URL: http://www.tcpipguide.com/

- Общероссийская Сеть КонсультантПлюс Справочная правовая система. http://www.consultant.ru

# 13. Перечень информационных технологий

а) лицензионное и свободно распространяемое программное обеспечение: Cisco Packet Tracer, GNS3, VirtualBox, VMWare Player, Metasploit, Metasploitable 2/3. Kali Linux.

б) информационные справочные системы:

- Электронный Научной библиотеки каталог **TFY** http://chamo.lib.tsu.ru/search/query?locale=ru&theme=system

- Электронная библиотека (репозиторий) **TFY** http://vital.lib.tsu.ru/vital/access/manager/Index

- ЭБС Лань - http://e.lanbook.com/

- ЭБС Консультант студента - http://www.studentlibrary.ru/

 $-$ Образовательная платформа Юрайт  $-$ https://urait.ru/

 $\overline{2}$ K $\overline{2}$ N $\overline{2}$ N $\overline{2}$ 

 $\overline{25}$ C IPRbooks  $-$  http://www.iprbookshop.ru/

# 14. Материально-техническое обеспечение

Аудитории для проведения занятий лекционного типа.

Аудитории для проведения лабораторных занятий, индивидуальных и групповых консультаций, текущего контроля и промежуточной аттестации.

Помещения для самостоятельной работы, оснащенные компьютерной техникой и доступом к сети Интернет, в электронную информационно-образовательную среду и к информационным справочным системам.

# 15. Информация о разработчиках

Колегов Денис Николаевич, канд. техн. наук, доцент, кафедра компьютерной безопасности, доцент